# **An Copula Experiment in Geodesy**

**----- MOPI permanent observations ----- positive dependence ------ chopped** 

**(Xi,Yi) with extremal Yi's**

# **Initial settings**

```
(* −−−−− read in packages ----- *)
<< Statistics`ContinuousDistributions`
<< Statistics`MultiDescriptiveStatistics`
<< Statistics`MultinormalDistribution`
<< Graphics`Graphics`
<< Graphics`Graphics3D`
<< Statistics`NonlinearFit`
<< Statistics`DataManipulation`
\lt< Statistics`StatisticsPlots`(* Mathematica 5 *)
SetDirectory["d:\\math\\Analyza CR\\copula"];(* at home *)
    SetDirectory[d:\documents\phd\copula\program]; (* at KMaDG *)
(* ----- settings ----- *)
SetOptions[ListPlot, PlotJoined → True, PlotRange → All, DisplayFunction → Identity];SetOptions[ {Histogram, Plot, QuantilePlot, ContourPlot, Plot3D},
  PlotRange → All, DisplayFunction → Identity];
Off[General::spell1];
(* −−−−− user functions ----- *)
fShow[plot_, options[] := Show[plot, DisplayFunction: * $DisplayFunction, options];fDShow[plot_] := Show[plot, DisplayFunction <sup>2</sup> Hdentity];
(* −−−−− read in the data ----- *)
XY = ReadList['data\backslash\m{opt_nt.dat", Table[Number, {2}}];
{X, Y} = Transpose[XY];
Y = −Y;
Y =Extract[Y,tmpOrdY = Partition[Drop[Drop[Ordering[Y], 1], 0], 1]]X =Extract[X,tmpOrdY];
XY = Transpose[{X, Y}];
```

```
n =Length[XY]727
```
# **First look**

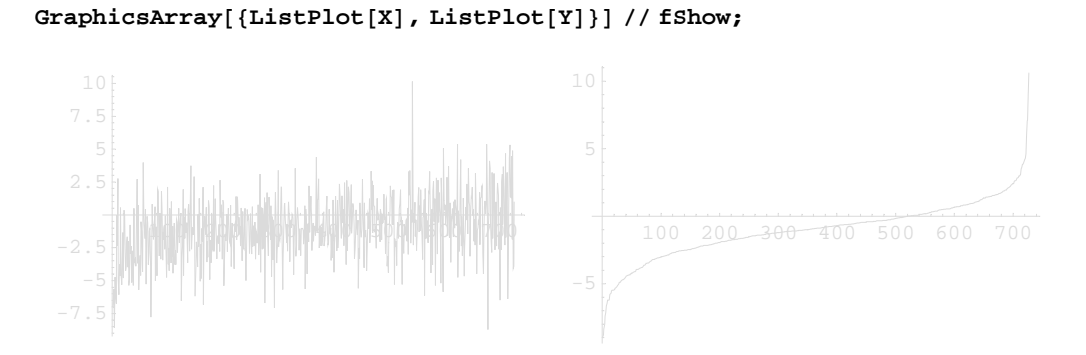

ListPlot[Transpose[{Y, X}], PlotJoined→ False] // fShow;

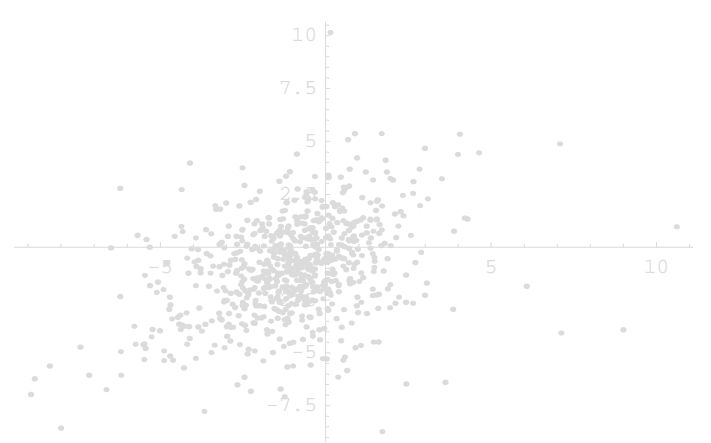

**{**corr = **Correlation**[X, Y],  $ρ$  = **SpearmanRankCorrelation**[X, Y], KendallRankCorrelation[X, Y]} // N  ${0.322441, 0.317775, 0.22424}$ 

Usual nonparametric estimate of Kendall's tau =  $\left(\frac{n}{2}\right)$ 2 N −1  $\sum_{i=1}^{n}$ i < j Sign $[(X_i - X_j) (Y_i - Y_j)]$ 

 $\tau = \texttt{Binomial}\left[n, \ 2\right] \wedge (-1) \ \ \texttt{Sum}\left[\, \texttt{Sum}\left[\, \texttt{Sign}\left[\, \left(X[\![\texttt{ii}]\!] - X[\![\texttt{j}]\!]\right)\right)\,\left(\, Y[\![\texttt{ii}]\!] - Y[\![\texttt{j}]\!]\right) \,\right],\, \{\, \texttt{j}, \ 1, \ \texttt{i-1} \,\}\,\right],\, \{\texttt{i}, \ 1, \ n\} \,\right] \, \texttt{/N}$ 0.232201

QuantilePlot[X, Y] // fShow; (\* Mathematica 5 \*)

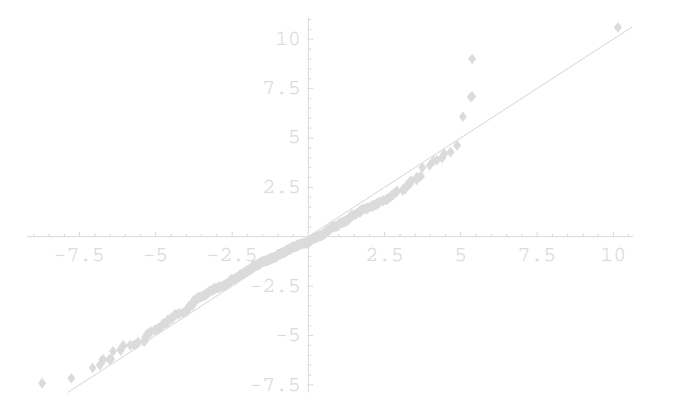

```
GraphicsArray<sup>[</sup>
  Show<sup>[</sup>
          Histogram@#, HistogramScale → 1D,
          Plot[PDF[NormalDistribution[pM = Mean[H]], pSD = StandardDeviation[H]], x],8x, Min@#D, Max@#D<D,
          PlotLabel → StyleForm[{pM, pSD}, FontColor → RGBColor[0, 1, 0]]\} & /@ {X, Y}
 ] // fShow; Clear[pM, pSD]
```
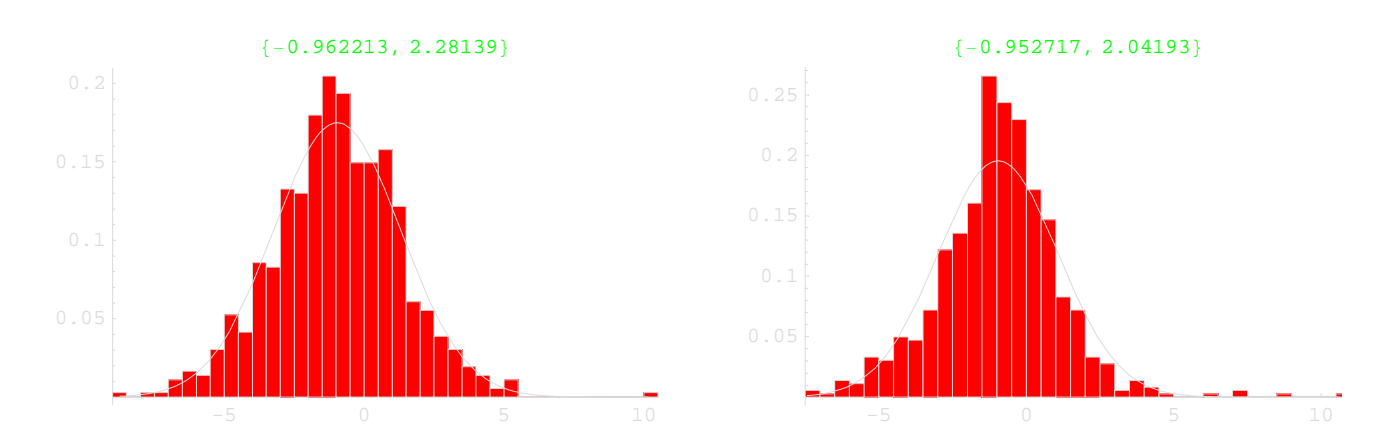

```
p\mu = p\sigma = \text{Table} [0, \{2\}];
```

```
8Median@XD, Mode@XD, pµP1T = Mean@XD,
pσ[[1]] = StandardDeviation[X], Skewness[X], KurtosisExcess[X] }
{-0.975, (-2.37, -0.58}, -1.00533, 2.3343, -0.0378599, 0.852742\}{Median[Y]}, {Mod}[Y], p\mu[[2]] = Mean[Y],
pσ[2] = StandardDeviation[Y], Skewness[Y], KurtosisExcess[Y]}
8−0.9, −1.13, −1.00665, 2.13659, 0.0110652, 3.06612<
```
# **Nonparametric estimation of copula parameter**

{ procedure by Genest&MacKey(1986,1993); described in Frees&Valdez(1998) and Abid&Naifar(2005) }

# ü **Nonparametric estimate Kn**

```
(* unobserved variable Z=H(X,Y) *)
fZ[i_] := \text{Sum}[If[X[i]] \times X[i]] \&x[Tj] \times Y[i], 1., 0], {j, n}] / (n - 1)Z = Table[fZ[i], {i, n}]
(* distribution function of Z *)
fKn[z_]: = Sum[If[Z[i]] \leq z, 1, 0], \{i, n\}]/nKn = Table[ fKn[z], {z, 0, 1, 1/n}];
```
#### GraphicsArray[{ListPlot[Z], ListPlot[Kn]}] // fShow;

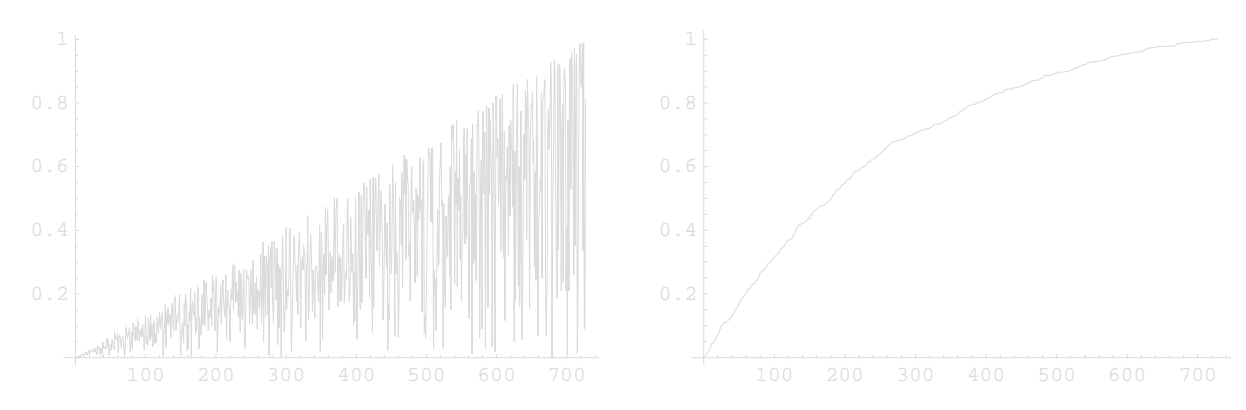

# **Parametric estimate K** $\phi$

 $K_{\phi}(z) = z - \frac{\phi(z)}{\phi'(z)}$  using relation  $\tau = 1 + 4 \int_0^1 \frac{\phi(t)}{\phi'(t)} dt$ Procedure:  $\tau \to \theta \to \phi \to K_{\phi}$ .

#### $\Box$  Independence copula

 $fKi[t_] := If[t \neq 0, t (1 - Log[t]), 0];$  $Ki = Table[fki[z], {z, 0, 1, 1/n}]$ ;

#### □ Gumbel copula

NSolve $[\tau = (t - 1) / t]$ ;  $\theta g = t / .$  %[1] 1.30242

 $fKg[t_] := If[t \neq 0, t - t Log[t]/\theta g, 0];$  $Kg = Table[fKg[z], {z, 0, 1, 1/n}]$ ;

#### □ Clayton copula

 $NSolve[\tau = t / (t + 2)];$  $\theta$ c = t /.  $\text{\textdegree}[1]$ 0.604847

 $fKc[t_]: = t - (t^{\theta c+1} - t) / \theta c;$  $Kc = Table[$   $fKc[z], {z, 0, 1, 1/n}]$ ;

### $\Box$  Frank copula

```
fD1[x_]: = 1 / x Integrate[t / (Exp[t] - 1), {t, 0, x}];FindRoot[\tau = 1 + 4/t (fD1[t] - 1), \{t, 2.2\}];\thetaf = Re[t /. %]
2.18657
```

```
fKf[t_]: = If[t = 0, 0, t - Log([Exp[-\theta f t] - 1) / (Exp[-\theta f] - 1)] * (Exp[\theta f t] - 1) / \theta f]KF = Table[FKf[z], {z, 0, 1, 1/n}];
```
# ■ Comparing K's

# □ Graphically

```
GraphicsArray[{
    Show[
     ListPlot[Kn],
     \mathtt{ListPlot}[\mathtt{Ki}, \, \mathtt{PlotStyle} \rightarrow \mathtt{RGBColor}[1, \, 0.5, \, 0]] \, ,ListPlot[Kg, PlotStyle \rightarrow RGBColor[0, 0.5, 1]],
     ListPlot[Kc, PlotStyle \rightarrow RGBColor[0, 1, 0]],
     ListPlot[Kf, PlotStyle \rightarrow RGBColor[1, 0, 1]]]
    Show[
     ListPlot[Ki - Kn, PlotStyle \rightarrow RGBColor[1, 0.5, 0]],
     ListPlot[Kg - Kn, Plotstyle \rightarrow RGEColor[0, 0.5, 1]],
     ListPlot[Kc - Kn, Plotstyle \rightarrow RGEColor[0, 1, 0]],ListPlot[Kf - Kn, PlotStyle \rightarrow RGBColor[1, 0, 1]]]
  }] // fshow;
                       300 400 500 600 700
```

```
Show<sup>[</sup>
  Plot[z - fKn[z], {z, 0, 1}],
  Plot[z − fKi[z], {z, 0, 1}, PlotStyle → RGBColor[1, 0.5, 0]],
  Plot[z - fKg[z], {z, 0, 1}, PlotStyle→RGBColor[0, 0.5, 1],
  Plot[z − fKc[z], {z, 0, 1}, PlotStyle → RGBColor[0, 1, 0]],
  Plot[z - fKf[z], {z, 0, 1}, PlotStyle→ RGBColor[1, 0, 1]] // fShow;
```
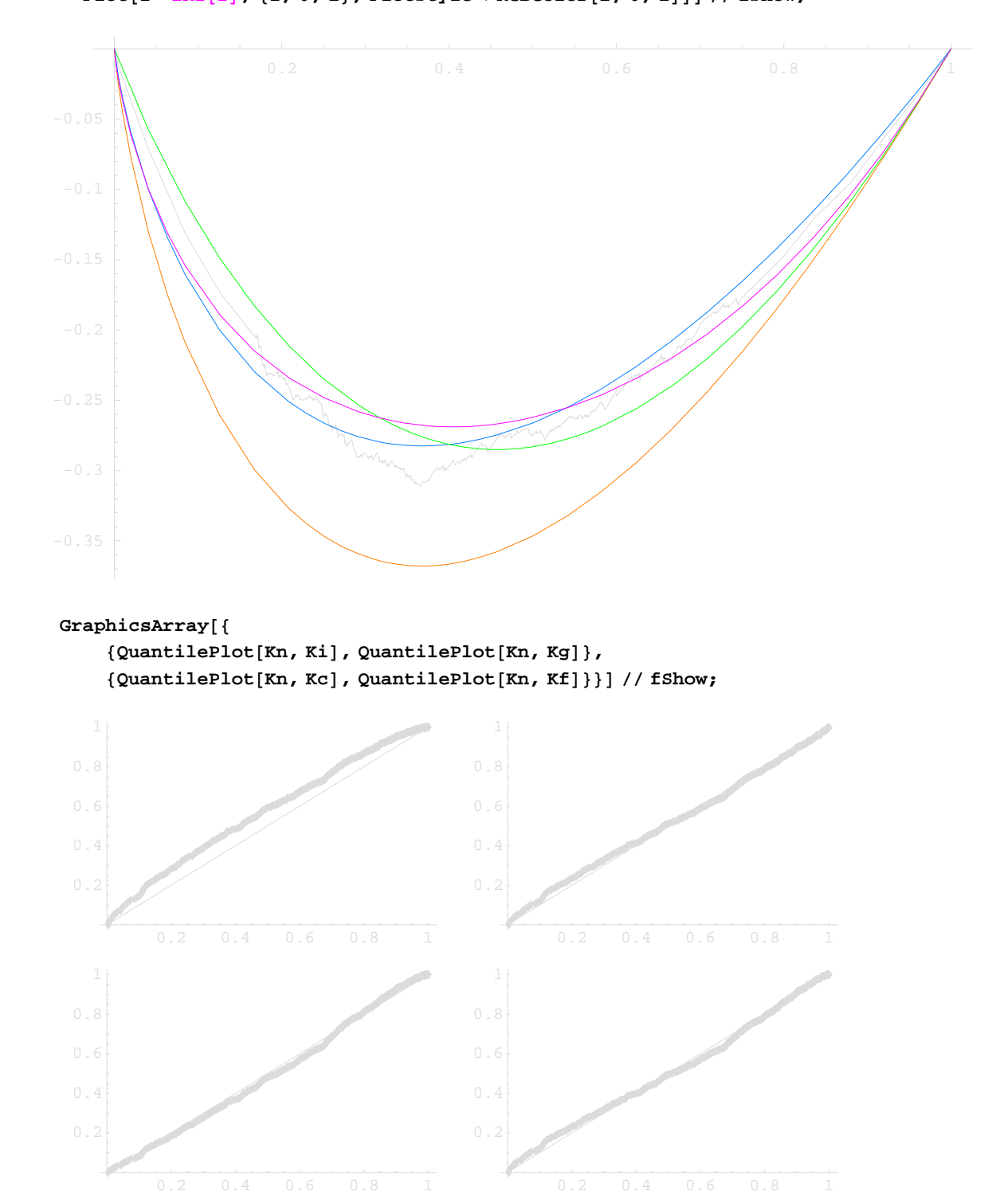

### ã **Numerically**

 $Norm[# - Kn] & /@$  {Ki, Kg, Kc, Kf} // N

 ${1.70604, 0.429077, 0.544439, 0.479107}$ 

# **Semi-parametric estimation of copula parameter**

# ü **Distribution functions**

#### ã **Empirical marginal distribution functions**

 $CDF(x) = P(X \leq x)$ 

```
(* rescaled empirical marginal distribution functions CDF=\frac{n}{n+1} CDF *)
fCDF1empir[x_]: = Sum[If[X[i]] \le x, 1, 0], \{i, 1, n\}]/(n+1)fCDF2empir[y_]: = Sum[If[Y[[i]] \leq y, 1, 0], {i, 1, n}] / (n + 1)
```
#### ã **Empirical joint CDF**

```
CDF(x, y) = P(X \le x, Y \le y)Clear[i, j, k, odX, odY, n1, n2, freq, freqTab, ffreq]
odX = Transpose[Frequencies[X]][2]; (* ordered discrete values of X *)
odY = Transpose [Frequencies [Y] ] [2];
n0 =Length\text{[dataX]};
n1 =Length\text{[odX]};
n2 =Length\text{[odY]};
freq = Transpose[Reverse[Transpose]Transpose[Frequency[Frequency[Transpose]{dataX, dataY}]]]]freqTab = Table[0, {i, nl}, {j, n2}];
Dimensions[freq]
8728, 2<
For[i = 1, i \leq n1, i++)f1[odx[i]] = i;
For@j = 1, j ≤ n2, j++,
  f2[odY[j]] = j;For [k = 1, k \leq Length[freq], k++)freqTabP f1@freqPk, 1, 1TD, f2@freqPk, 1, 2TDT = freqPk, 2TD;
Clear[i, j, k](* - - - ! ! ! - - - long computation (approx 2 h) ---!!!---- *)
cumuTab = Table[ Sum[Sum[ freqTab[[ii, j]], {jj}], {jj}], {jj}], {jj}], {j, 1}], {j, 1}], {j, 1}\text{CDFempir} = \text{Table}[\{\text{odX}\ [\![\text{i}]\!], \text{odY}\ [\![\text{j}]\!], \text{cumuTab}\ [\![\text{i}, \text{j}]\!], \{\text{i}, \text{n1}\}, \{\text{j}, \text{n2}\}]\}Clear[i, j, k, odX, odY, n1, n2, freq, freqTab, ffreq, cumuTab]
     (* storing data - for activation change the cell style to ' Input' *)
     CDFempir >> CDFempir.txt
     Dimensions [CDFempir = \langle \langle \rangle CDFempir.txt]]
```
8**500, 461, 3**<

```
(* margin of empirical joint distribution function *)ListPlot[Transpose[Take[Transpose[CDFempir][Length[CDFempir]]], -2]]] //fShow;
```
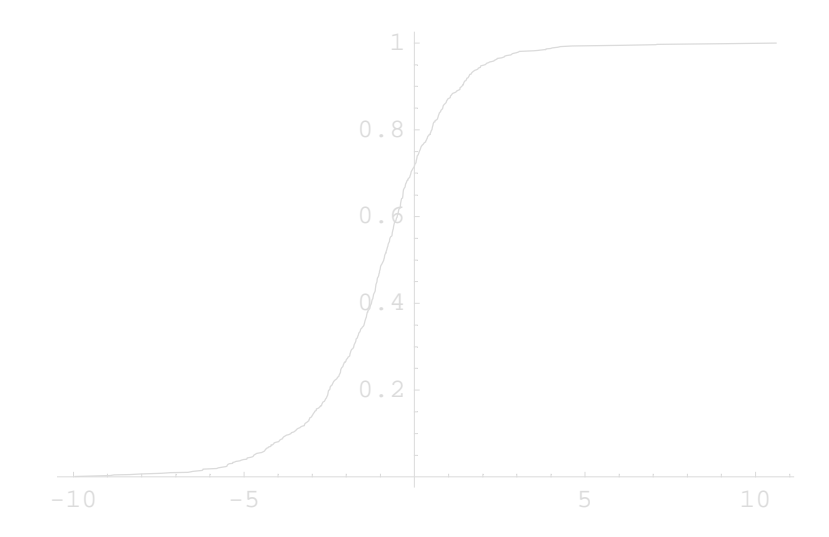

Clear[i, j, k, odX, odY, n1, n2, freq, freqTab, ffreq]

#### $\Box$  Empirical copula

```
\verb"odU = Table[fCDF1empir[odX[\![i]\!]], \{i, 1, n1\}]\};odV = Table[fCDF2empir[odY[]j]], {j, 1, n2}];
fCempir[listJoinedCDF_, fMarginalCDF1_, fMarginalCDF2_] :=
     Table[
           {fMarginalCDF1[listJoinedCDF[i, j, 1]],
            fMarginalCDF2[listJoinedCDF[i, j, 2]],
            listJoinedCDF[i, j, 3]},
                \{i\text{ , }1\text{ , Dimensions[listJoinedCDF][1]} \} , \{j\text{ , }1\text{ , Dimensions[listJoinedCDF][2]} \}\overline{1}(* ---!!--- long computation (approx 0.5h) ---!!--- *)tmp = TimeUsed[];
Dimensions [Cempir = fCempir [CDFempir, fCDF1empir, fCDF2empir]]
(TimeUsed[] - tmp) / 60Clear[tmp];{500, 461, 3}24.8392
(* storing and reloading data *)Cempir >> Cempir.txt
Dimensions[Cempir = (<< "Cempir.txt")]
```
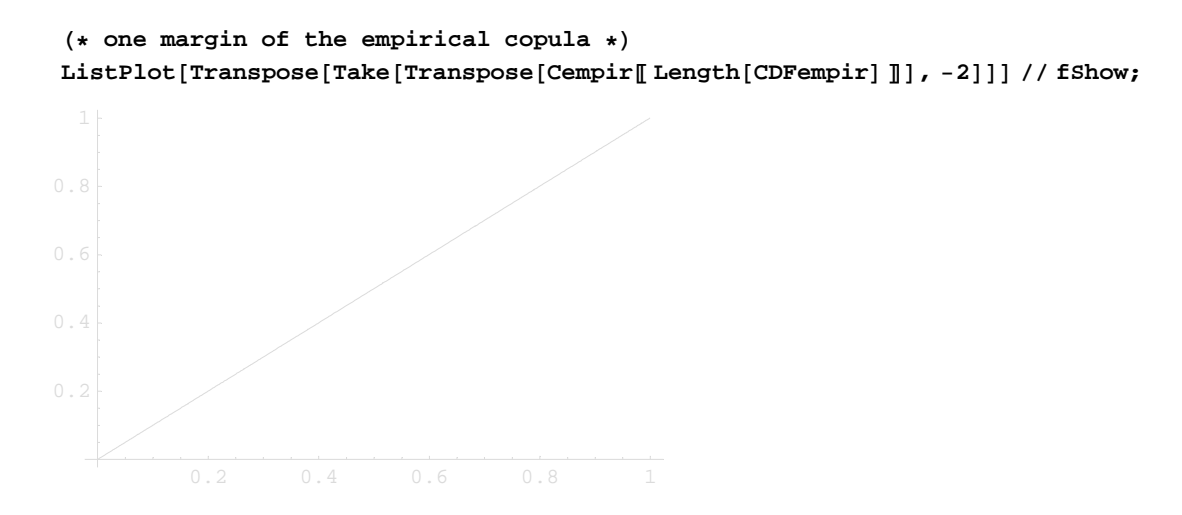

#### □ Archimedean copula

 $C(u, v) = \phi^{-1} [\phi(u) + \phi(v)]$  $fCg[u, v] = e^{-((-\text{Log}[u])^{\theta} + (-\text{Log}[v])^{\theta})^{1/\theta}};$  $\texttt{fCc}[u, v] = (u^{-\theta} + v^{-\theta} - 1)^{-1/\theta};$  $\texttt{fCf}~[u_-,~v_-] = -\frac{\texttt{Log}\left[\frac{(e^{-\theta v}-1)(e^{-\theta u}-1)}{e^{-\theta}-1}+1\right]}{c},$ 

Density functions:

fci[u\_, v\_] =  $D$ [fCi[u, v], u, v];  $fcg[u_1, v_$  = Simplify[D[fCg[u, v], u, v]];  $\texttt{fcc}[u_-, v_-] = D[\texttt{fCc}[u, v], u, v];$  $\verb+fcf[u_-,v_-]=D[\verb+fcf[u,v],u,v];$ 

#### □ Multinormal distribution (estimated)

```
fCDFmultinorm[x1_, x2_] = CDF[MultinormalDistribution[Mean[XY], CovarianceMatrix[XY]], {x1, x2}
CDF [MultinormalDistribution [ {-1.00533, -1.00665},
  \{\{5.44896, 1.83046\}, \{1.83046, 4.56503\}\}\, \{x1, x2\}(* --- ! ! --- long computation (approx 1 h) --- ! ! --- *)tmp = TimeUsedf;
    CDFmultinorm = Table[CDFempir [i, j, 1],
                       CDFempir [i, j, 2],
                       fCDFmultinorm [CDFempir [i, j, 1], CDFempir [i, j, 2]] },
                  \{i, 1, 1\} Dimensions [CDFempir] [1], \{j, 1, 1\} Dimensions [CDFempir] [2]];
    (TimeUsed[] - tmp) / 60Clear[tmp];65.0357
    (* storing data *)CDFmultinorm >> CDFmultinorm.txt
    Dimensions [CDFmultinorm = \left(\ll\text{CDFmultinorm.txt}\right)]
    {500, 461, 3}\texttt{CDFmultinorm} = \left\{ \texttt{<< "CDFmultinorm.txt"} \right\}
```
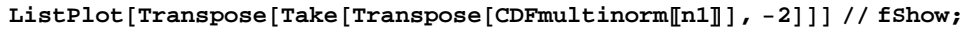

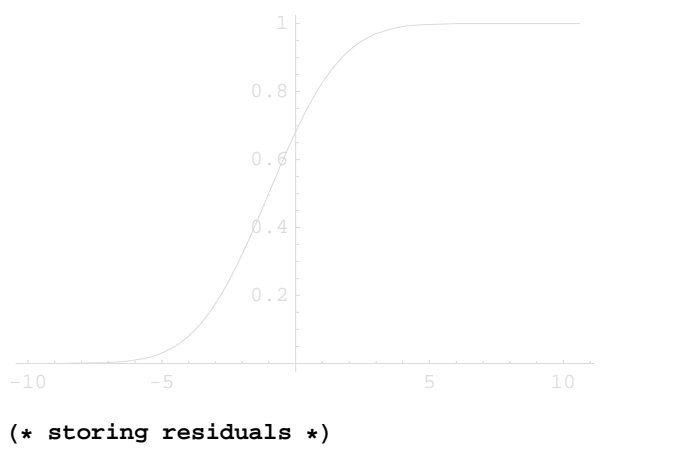

```
Flatten[Table[CDFempir[[i, j, 3]] - CDFmultinorm[[i, j, 3]], {i, 1, n1}, {j, 1, n2}]] >>
  residCDFmn.txt;
```
# **Fitting Archimedean to empirical copula**

#### □ Pseudo Log-Likelihood

{ procedure by Genest&Rivest(1995); described in Frees&Valdez(1998), Abid&Naifar(2005), Durrleman(2000) }

```
(*\text{ pseudo log-likelihood functions }*)fLg[\theta_+] = \text{Sum}[\text{Log}[fcg[fCDF1empir[X[[k]]], fCDF2empir[Y[[k]]]]], \{k, 1, n\}];fLc[\theta_+] = Sum[Log[fcc[fCDF1empir[X[[k]]], fCDF2empir[Y[[k]]]]], {k, 1, n}];fLf[\theta_+] = Sum[Log[fcf[fCDF1empir[X[k]]], fCDF2empir[Y[k]]]]], {k, 1, n}];{ {\rm pLLg = FindMaximum [{{\rm{f}}{\rm{Lg}}[\theta ],\ {\theta ,\ 1}] } } \,,}pLLc = FindMaximum[fLc[\theta], {\theta, 0.1}, AccuracyGoal \rightarrow 7],
  pLLf = FindMaximum [fLf [\theta], {\theta, 0.1}, AccuracyGoal \rightarrow 7]} // TableForm
52.8038
                \theta \rightarrow 1.2993550.7376
               \theta \rightarrow 0.53404145.435
               \theta \rightarrow 2.29133Transpose[{pLLg, pLLc, pLLf}];
pAIC = -2 8 [1] + 2
\{-106.235, -109.035, -90.7313\}(* storing residuals *)pfCg[u, v] = fCg[u, v] /. \theta \rightarrow \theta 1g;
{\tt Flat}\ {\tt Flat} {\tt table[Compir[i,j,3] - pfcg[odu[i],odv[j]],\{i,1,n1\},\{j,1,n2\}]\}>
  residLLCg.txt;
Clear[
  pfCg ;
pfCc[u, v] = fCc[u, v] / . <math>\theta \rightarrow \theta \&i>c</math>;Flatten[Table[Compir[]i, j, 3] - pfCc[odU[]i], odV[]j], {i, 1, n1}, {j, 1, n2}] | >>
  residLLCc.txt;
Clear[
  pfCc ;
```

```
pfCf[u_1, v_ = fCf[u, v] /. \theta \rightarrow \theta 1f;
Flatten[Table[Cempir[[i, j, 3] - pfCf[odU[[i]], odV[[j]], {i, 1, n1}, {j, 1, n2}]] >>
  residLLCf.txt;
Clear[
  pfCf ;
```
#### □ NonlinearRegress

Gumbel

```
NonlinearRegress[Flatten[Cempir, 1], e^{-((-\text{Log}[u])^{\theta} + (-\text{Log}[v])^{\theta})^{1/\theta}}, \{u, v\}, \{\theta, 1.3\},
 \texttt{RegressionReport} \rightarrow \{\texttt{BestFitParameters}, \ \texttt{EstimatedVariance}, \ \texttt{ParameterCTTable}\} \big]\theta2g = (\theta / \cdot (BestFitParameters / . %));
\{\texttt{BestFitParameters}\rightarrow \{\theta\rightarrow 1.30308\}, EstimatedVariance \rightarrow 0.0000593832,
                                              Estimate Asymptotic SE CI<br>1.30308 0.000222035 {1.30264, 1.30351}
  ParameterCITable \rightarrow _{\theta}(* storing residuals *)\texttt{NonlinearRegression}\left[\texttt{Flatten}\left[\texttt{Cempir, 1}\right],\ \mathrm{e}^{-\left(\ \left(-\texttt{Log}\left[u\right]\right)^{\theta}+\left(-\texttt{Log}\left[v\right]\right)^{\theta}\right)^{1/\theta}}\right.\\\{u, v\}, \{\theta, 1.3}, RegressionReport \rightarrow {FitResiduals}];
        (FitResiduals /. %) >> residNRCg.txt;
```
1.3030765492605614

#### Clayton

```
NonlinearRegress Flatten [Cempir, 1], (u^{-\theta} + v^{-\theta} - 1)^{-1/\theta}, \{u, v\}, \{\theta, 0.61},
 \texttt{RegressionReport} \rightarrow \{\texttt{BestFitParameters, EstimatedVariable, ParameterCTTable}\}\theta2c = (\theta / \cdot (BestFitParameters /. %));
\label{eq:bestFittParameters} \Big\{ \texttt{BestFitParameters} \rightarrow \{\theta \rightarrow 0.559452\}\,,\; \texttt{Estimate} \texttt{dynamic} \ {\rightarrow}\ 0.0000738831\,,\;Estimate Asymptotic SE CI<br>
0 FE0452 0.000454426 {0.558561,0.560342}
 ParameterCITable \rightarrow(* storing residuals *)NonlinearRegress Flatten [Cempir, 1], (u^{-\theta} + v^{-\theta} - 1)^{-1/\theta},
         \{u, v\}, \{\theta, 0.5}, RegressionReport \rightarrow {FitResiduals}];
      (FitResiduals /. }) >> residNRCc.txt;
0.5594515322670758
```

```
Frank
```

```
RegressionReport \rightarrow {BestFitParameters, EstimatedVariance, ParameterCITable}}
\theta 2f = (\theta / . (BestFilterameters / . 8));\{BestFitParameters \rightarrow \{\theta \rightarrow 2.10342\}, EstimatedVariance \rightarrow 0.0000561715,
                      Estimate Asymptotic SE CI
 ParameterCITable \rightarrow0.00124743 \{2.10097, 2.10586\}2.10342
```

```
(* storing residuals *)NonlinearRegress \left[\text{Flatten}[\text{Cempir, 1}], -\frac{\text{Log}[\frac{(e^{-\theta v}-1)(e^{-\theta v}-1)}{e^{-\theta}-1}+1]}{\theta}\right]\{u, v\}, \{\theta, 2.2}, RegressionReport \rightarrow {FitResiduals} ;
(FitResiduals / . %) >> residNRCf.txt;
```
2.1034184856358658

### ■ Fitting linear convex combinations

```
\theta2g = 1.3030765492605614;
\theta2c = 0.5594515322670758;
\theta2f = 2.1034184856358658;
```
Clayton-Gumbel

```
\texttt{NonlinearRegression}\Big[\texttt{Flatten}\big[\texttt{Cempir, 1}\big]\texttt{, }\alpha*\big(\mathtt{u}^{-\theta 2 \mathtt{c}}+\mathtt{v}^{-\theta 2 \mathtt{c}}-1\big)^{-1/\theta 2 \mathtt{c}}+\big(1-\alpha\big)*\mathtt{e}^{-\left((-\mathrm{Log}\,[\mathtt{u}])\right){}^{\theta 2 \mathtt{g}}+(-\mathrm{Log}\,[\mathtt{v}])^{\theta 2 \mathtt{g}}\big)^{1/\theta 2 \mathtt{g}}},\{u, v\}, \{\alpha, 0.5\}, RegressionReport \rightarrow {BestFitParameters, EstimatedVariance, ParameterCITable}}
\alphacg = (\alpha / \cdot (BestFitParameters / . %));
```

```
\{\texttt{BestFitParameters}\rightarrow\{\alpha\rightarrow 0.450664\}, EstimatedVariance \rightarrow 0.0000295381,
                                      Estimate Asymptotic SE CI<br>0.450664 0.000933841 {0.448833, 0.452494}}
 ParameterCITable \rightarrow \alpha bscrmace
```

```
\texttt{NonlinearRegression}\big[\texttt{Flatten}\texttt{[Cempir, 1]}, \ \alpha*\texttt{(u}^{-\theta 2c}+v^{-\theta 2c}-1\texttt{)}^{-1/\theta 2c} + \texttt{(1-}\alpha)*e^{-\left(\left(-\texttt{Log}\left[u\right]\right)\theta 2g_{+}\left(-\texttt{Log}\left[v\right]\right)\theta 2g_{+}\right)}.\{u, v\}, \{\alpha, 0.5}, RegressionReport \rightarrow {FitResiduals} };
 (FitResiduals /. %) >> residNRCcg.txt;
```
Clayton-Frank

```
NonlinearRegress Flatten [Cempir, 1],
  \alpha * (u^{-\theta 2c} + v^{-\theta 2c} - 1)^{-1/\theta 2c} + (1 - \alpha) * \left( - \frac{\text{Log}\left[\frac{(e^{-\theta 2f v} - 1)(e^{-\theta 2f u} - 1)}{e^{-\theta 2f} - 1} + 1\right]}{\theta 2f} \right), \{u, v\}, \{\alpha, 0.5\},\
```
RegressionReport  $\rightarrow$  {BestFitParameters, EstimatedVariance, ParameterCITable}}  $\alpha$ cf =  $(\alpha / \cdot$  (BestFitParameters / . %));

 $\{BestFitParameters \rightarrow {\alpha \rightarrow 0.371375}$ , EstimatedVariance  $\rightarrow 0.0000466758$ , Estimate Asymptotic SE CI ParameterCITable  $\rightarrow$   $\alpha$  $\{0.368013, 0.374736\}$ 0.371375 0.00171498

NonlinearRegress Flatten [Cempir, 1],

 $\alpha*\left(u^{-\theta 2c}+v^{-\theta 2c}-1\right)^{-1/\theta 2c}+\left(1-\alpha\right)*\left(-\frac{\text{Log}\left[\frac{\left(e^{-\theta 2f}v_{-1}\right)\ (e^{-\theta 2f}u_{-1})}{e^{-\theta 2f}-1}+1\right]}{\theta 2f}\right),$  $\{u, v\}$ ,  $\{\alpha, 0.5\}$ , RegressionReport  $\rightarrow$  {FitResiduals}};

(FitResiduals /. %) >> residNRCcf.txt;

Frank-Gumbel

 $NonlinearRegression[Flatten[Compir, 1],$ 

$$
\alpha*\left(-\frac{\log\left[\frac{(e^{-\theta 2f\,v}-1)~(e^{-\theta 2f\,u}-1)}{e^{-\theta 2f}-1}+1\right]}{\theta 2f}\right)+\left(1-\alpha\right)*e^{-\left(\left(-\log\left[u\right]\right)^{\theta 2g}+\left(-\log\left[v\right]\right)^{\theta 2g}\right)^{1/\theta 2g}},~\{u, v\},~\{\alpha, 0.5\},
$$

**RegressionReport** → {BestFitParameters, EstimatedVariance, ParameterCITable}}  $\alpha$ **fg** =  $(\alpha / \cdot (\text{BestFitParameters} / \cdot \text{*}));$ 

$$
{\small \begin{aligned} \left\{ \texttt{BestFitParameters}\rightarrow \left\{ \alpha \rightarrow 0.554828 \right\}, \text{ Estimate} \right. & \texttt{Asymptotic SE} \right.} \\ \texttt{ParameterCTTable} & \rightarrow \left. \begin{aligned} \texttt{Estimate} \quad & \texttt{Asymptotic SE} \quad & \texttt{CI} \\ & \texttt{0.554828} \quad & \texttt{0.00273141} \quad & \texttt{\{0.549475, 0.560182\}} \end{aligned} \right\} \end{aligned}}
$$

 $NonlinearRegression[Flatten[Compir, 1],$ 

$$
\alpha*\left(-\frac{\text{Log}\left[\frac{(e^{-\theta 2f\,v}-1) \ (e^{-\theta 2f\,u}-1)}{e^{-\theta 2f}-1}+1\right]}{\theta 2f}\right)+\ (1-\alpha)\ \ast e^{-\left(\left(-\text{Log}\left[u\right]\right)\theta 2g_{+}\left(-\text{Log}\left[v\right]\right)\theta 2g\right)^{1/\theta 2g}},
$$

 $\{u, v\}$ ,  $\{\alpha, 0.5\}$ , RegressionReport  $\rightarrow$  {FitResiduals} }; (FitResiduals /. %) >> residNRCfg.txt;

Frank-Independence

$$
\text{NonlinearRegression}\left[\text{Flatten}\left[\text{Cempir, 1}\right], \alpha*\left(-\frac{\text{Log}\left[\frac{(e^{-\theta 2f v}-1)(e^{-\theta 2f u}-1)}{e^{-\theta 2f}-1}+1\right]}{\theta 2f}\right)+\left(1-\alpha\right)*\left(u*v\right),\ \{u,v\},\right.
$$

 ${α, 0.5}$ , RegressionReport → {BestFitParameters, EstimatedVariance, ParameterCITable}}  $α$ **fi** =  $(α / . (BestFilter ameters / . %))$ ;

 $\{BestFitParameters \rightarrow \{ \alpha \rightarrow 0.989971 \}$ , EstimatedVariance  $\rightarrow 0.0000560856$ , ParameterCITable  $\rightarrow$   $\alpha$ Estimate Asymptotic SE CI  $\alpha$  0.989971 0.000534023 {0.988924, 0.991018}

**NonlinearRegress**A**Flatten**@**Cempir, 1**D**,** α ∗ i **c**<br>  $\left(-\frac{\text{Log}\left[\frac{\left(e^{-\theta 2f v}-1\right)}{e^{-\theta 2f}-1}+1\right]}{\theta 2f}\right)}$  $\mathcal{I}$  $\left| + (1 - \alpha) * (u * v) \right|$ 

```
\{u, v\}, \{\alpha, 0.5\}, RegressionReport \rightarrow {FitResiduals} };
(FitResiduals /. %) >> residNRCfi.txt;
```
Clayton-Independence

```
\textbf{NonlinearRegression} \text{Flatten}[\text{Cempir, 1]}, \ \alpha * (\textbf{u}^{-\theta 2 \textbf{c}} + \textbf{v}^{-\theta 2 \textbf{c}} - 1)^{-1/\theta 2 \textbf{c}} + (1 - \alpha) * (\textbf{u} * \textbf{v}), \ \{\textbf{u}, \textbf{v}\}, \ \{\textbf{v}\}{α, 0.5}, RegressionReport → {BestFitParameters, EstimatedVariance, ParameterCITable}<sup>}</sup>
αci = (α / . (BestFilter parameters / . %));
\{BestFitParameters \rightarrow \{ \alpha \rightarrow 0.984211 \}, EstimatedVariance \rightarrow 0.0000736724,
 ParameterCITable \rightarrow \alphaEstimate Asymptotic SE CI
                                    \alpha 0.984211 0.00061499 {0.983006, 0.985417}
\textbf{NonlinearRegression} \begin{bmatrix} \texttt{Flatten}[\texttt{Cempir, 1}] \text{, } \alpha * (\texttt{u}^{-\theta 2 \texttt{c}} + \texttt{v}^{-\theta 2 \texttt{c}} - 1) \end{bmatrix}^{-1/\theta 2 \texttt{c}} + (1 - \alpha) * (\texttt{u} * \texttt{v}) \text{,}\{u, v\}, \{\alpha, 0.5\}, RegressionReport \rightarrow {FitResiduals} };
(FitResiduals /. %) >> residNRCci.txt;
```
Gumbel-Independence

```
\texttt{NonlinearRegression}\big[\texttt{Flatten}\texttt{[Cempir, 1]}, \alpha * e^{-\left((-\texttt{Log}\texttt{[u]}\right)^{\theta 2g} + (-\texttt{Log}\texttt{[v]})^{\theta 2g}\right)^{1/\theta 2g}} + \left(1-\alpha\right) * \left(\mathtt{u} * \mathtt{v}\right), \ \{\mathtt{u}, \mathtt{v}\}\big],\{\alpha, 0.5\}, RegressionReport \rightarrow {BestFitParameters, EstimatedVariance, ParameterCITable}}
\alphagi = (\alpha / \cdot (BestFitParameters /. %));
\{\texttt{BestFitParameters}\rightarrow\{\alpha\rightarrow 0.983729\}, EstimatedVariance \rightarrow 0.0000591552,
                                          Estimate Asymptotic SE CI
  ParameterCITable \rightarrow\{0.982659, 0.984799\}0.983729
                                                                 0.000545987
Nonlinear<br>Regress [Flatten [Cempir, 1], \alpha * e^{-((-\text{Log}[u])^{\partial 2g} + (-\text{Log}[v])^{\partial 2g})^{1/\partial 2g}} + (1 - \alpha) * (u * v),
    \{u, v\}, \{\alpha, 0.5\}, RegressionReport \rightarrow {FitResiduals} |;
(FitResiduals /. %) >> residNRCgi.txt;
```
# ■ Comparing residuals

#### $\Box$  Reading residuals from file

# $\Box$  L-2 norm

```
Norm[residCDFmn]
```
12.3631

Norm[#] & /@ {residLLCg, residLLCc, residLLCf}

 ${3.69999, 4.12752, 3.80591}$ 

Norm[#] & /@ {residNRCg, residNRCc, residNRCf}

 ${3.6997, 4.12674, 3.59826}$ 

Norm[#] & /@ {residNRCgi, residNRCci, residNRCfi}

 ${3.69259, 4.12085, 3.59551}$ 

#### Norm[#] & /@ {residNRCcg, residNRCcf, residNRCfg}

 ${2.60931, 3.28005, 3.40728}$ 

#### $\Box$  L-1 norm

Norm [residCDFmn, 1]

4705.7

Norm[#, 1] & /@ {residLLCg, residLLCc, residLLCf}

 ${1290.88, 1480.61, 1436.27}$ 

Norm[#, 1] & /@ {residNRCg, residNRCc, residNRCf}

 ${1287.48, 1471.8, 1335.41}$ 

Norm[#, 1] & /@ {residNRCgi, residNRCci, residNRCfi}  ${1269.13, 1446.4, 1329.59}$ 

Norm[#, 1] & /@ {residNRCcg, residNRCcf, residNRCfg}

8990.576, 1247.53, 1191.22<

# **Visualization**

# GraphicsArray<sup>[{</sup>  $\text{ContourPlot}[\text{fcg}[u, v] / . \theta \rightarrow \theta \text{g}, \{u, 0.1, 0.9\}, \{v, 0.1, 0.9\}],$  $ContourPlot[fcc[u, v] / . 0 → 0c, {u, 0.1, 0.9}, {v, 0.1, 0.9}]$ ,  $\text{ContourPlot}[\text{fcf}[u, v] / . \theta \rightarrow \theta \textbf{f}, \{u, 0, 1\}, \{v, 0, 1\}],$ **Plot3D**[**fcf**[**u**, **v**] / .  $θ$  →  $θ$ **f**, {**u**, 0, 1}, {**v**, 0, 1}, **AspectRatio** → **0.8, ViewPoint** -> {1.3, -2.4, 0.6}] }] // fShow;

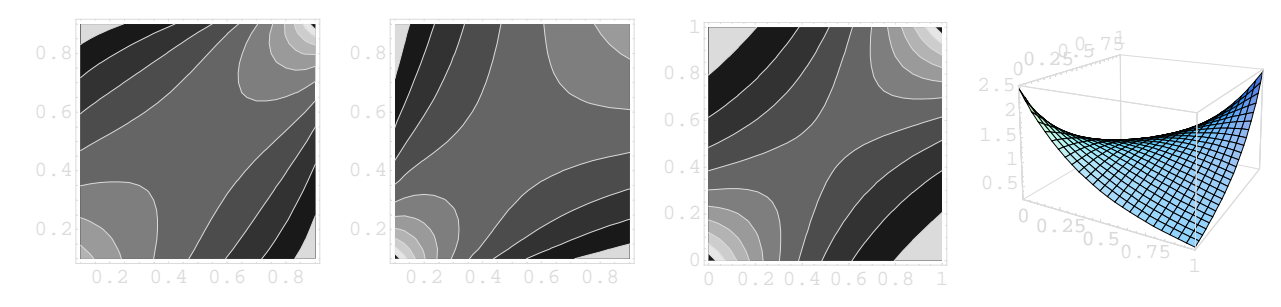

**Plot3D**[fcg[u, v] /. θ → θg, {u, 0.01, 0.99}, {v, 0.01, 0.99}, **AspectRatio** → **1, ViewPoint** -> {1.3, -2.4, 0.6}} // fShow

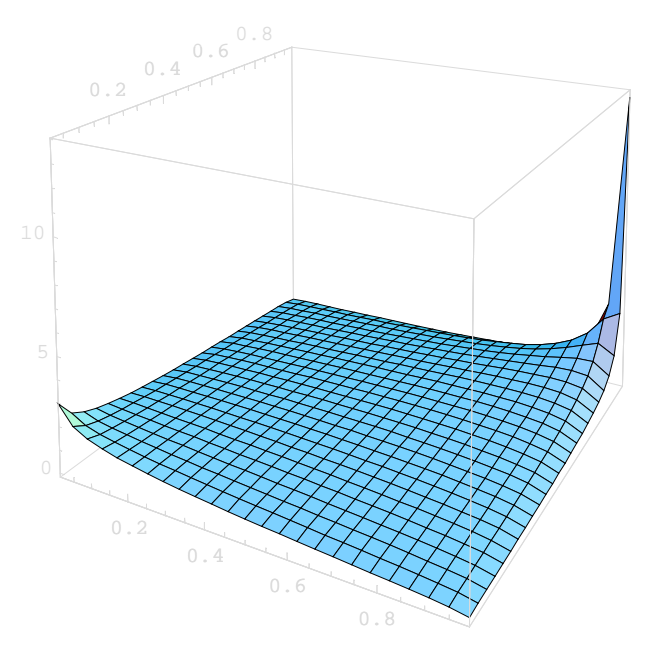

- SurfaceGraphics -

 $fCg[0.2, 0.2]$  /  $\theta \rightarrow \theta g$ 

0.0648072